#### **A1- DISTRIBUTION HT :**

**A1-1** Définir les différents domaines de tension concernés par l'étude en précisant les limites imposées par la norme NF C 18-510.

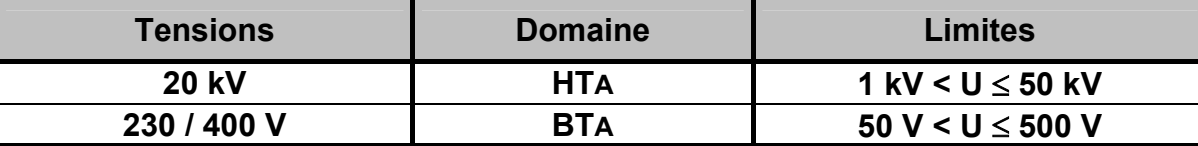

**A1-2** Indiquer le type d'alimentation HT utilisé dans le poste principal PP.

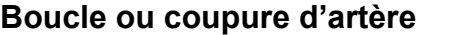

**A1-3** À partir compte-rendu d'essais du transformateur T1 du Poste Principal, on demande :

a- de calculer les rapports de transformation à vide "mv" et en charge "mc" pour le service b2.

b- de calculer le courant secondaire nominal "I2n".

c- de calculer le courant primaire nominal "I1n".

d- de calculer la chute de tension absolue "∆U2" lorsque le transformateur débite les 9/10 de son courant nominal sur une charge dont le cos  $\varphi$  est de 0,8.

e- de calculer la tension secondaire "U2c" pour les 9/10 de la charge.

f- de calculer le rendement du transformateur à charge nominale.

a- Rapports de transformation :

$$
mv = \frac{U_{20}}{U_{1.}\sqrt{3}} = \frac{410}{20\,000 \times \sqrt{3}} = 0,01183 = 11,83.10^{-3}
$$

$$
mc = \frac{U_{2}}{U_{1.}\sqrt{3}} = \frac{400}{20\,000 \times \sqrt{3}} = 0,01155 = 11,55.10^{-3}
$$

b- Courant nominal I2n :

$$
I_{2n} = \frac{S}{U_{2n}.\sqrt{3}} = \frac{400\,000}{400\,x\,\sqrt{3}} = 577\,A
$$

c- Courant primaire I1n :

$$
11n = J1.\sqrt{3} = mc.12n.\sqrt{3} = 0.01155 \times 577 \times \sqrt{3} = 11.55 A
$$

d- Chute de tension absolue ∆U2 :

À partir du modèle de Thévenin :

$$
Rs = \frac{P1cc}{12cc^{2}} = \frac{4861}{577^{2}} = 0,0146 Ω = 14,6 mΩ
$$
  
U1cc =  $\frac{\%. U1n}{100} = \frac{4,13 \times 20000}{100} = 826 V$ 

$$
Zs = \frac{m \cdot U_{1CC}}{l_{2CC}} = \frac{0,01155 \times 826}{577} = 0,0165 \Omega = 16,5 m\Omega
$$
  
Autre méthode pour calculer  $Zs$ :  

$$
Zs = \frac{U_{2}^{2}}{Sn} \cdot \frac{U\%}{100} = \frac{400^{2}}{400 \cdot 10^{3}} \times \frac{4,13}{100} = 0,0165 = 16,52 m\Omega
$$
  

$$
Ls\omega = \sqrt{Zs^{2} - Rs^{2}} = \sqrt{16,5^{2} - 14,6^{2}} = 7,68 m\Omega
$$
  

$$
I2c = \frac{9}{10}I_{21} = \frac{9}{10} \times 577 = 519 A
$$
  

$$
\Delta U_{2} = Rs.I_{2}. \cos \varphi_{2} + Ls\omega.I_{2}. \sin \varphi_{2}
$$
  

$$
= (0,0146 \times 519 \times 0,8) + (0,00768 \times 519 \times 0,6) = 8,45 V
$$

e- Tension secondaire U2c pour les 9/10 de la charge :

U2c = m.U1- $\Delta$ U2 = (0,01155 x 20 000 x  $\sqrt{3}$ ) - 8,45 = **391,65 V** 

f- Rendement du transformateur à charge nominale :

$$
\eta = \frac{P1n}{P1n + Pv + PJ} = \frac{400\,000}{400\,000 + 1018 + 4\,861} = 0,985 = 98,5\%
$$

**A1-4** On envisage le couplage en parallèle des deux transformateurs T1 et T2 du poste principal PP. Pour cela, donner les conditions nécessaires à cette mise en parallèle et vérifier, en le justifiant, si ce projet est réalisable.

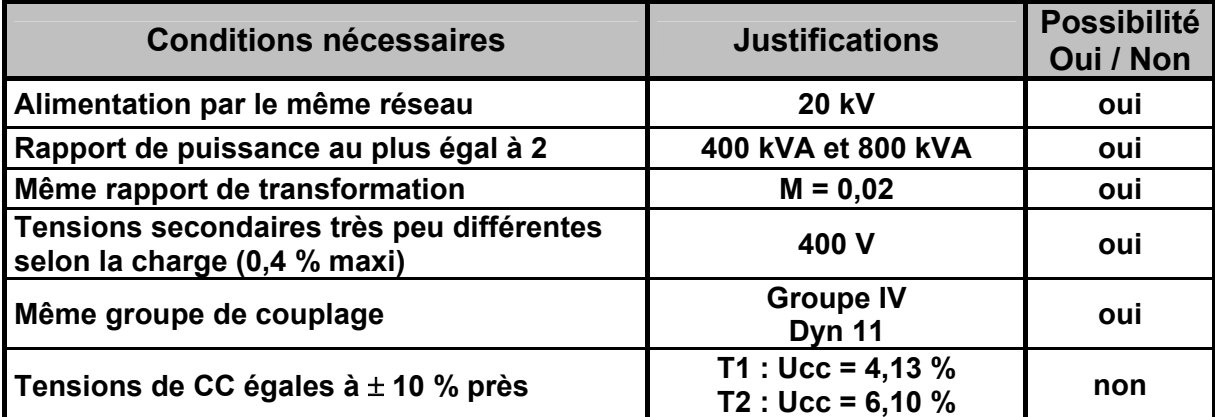

**A1-5** Donner les raisons pour lesquelles le comptage d'énergie doit se faire du côté Haute Tension. Indiquer les branchements du compteur d'énergie à réaliser dans ce cas (sous la forme multifilaire).

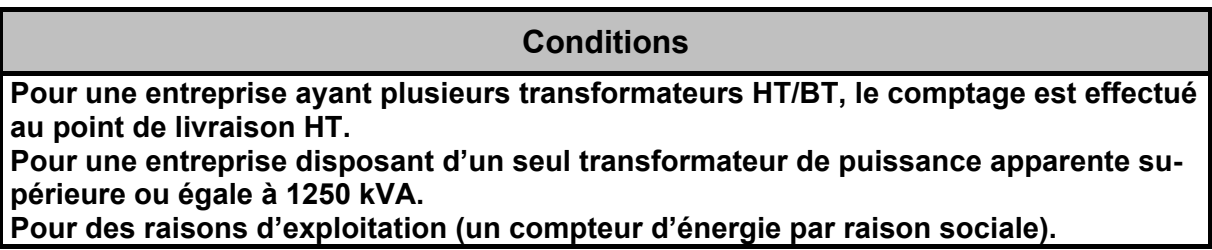

Schéma de raccordement du compteur d'énergie :

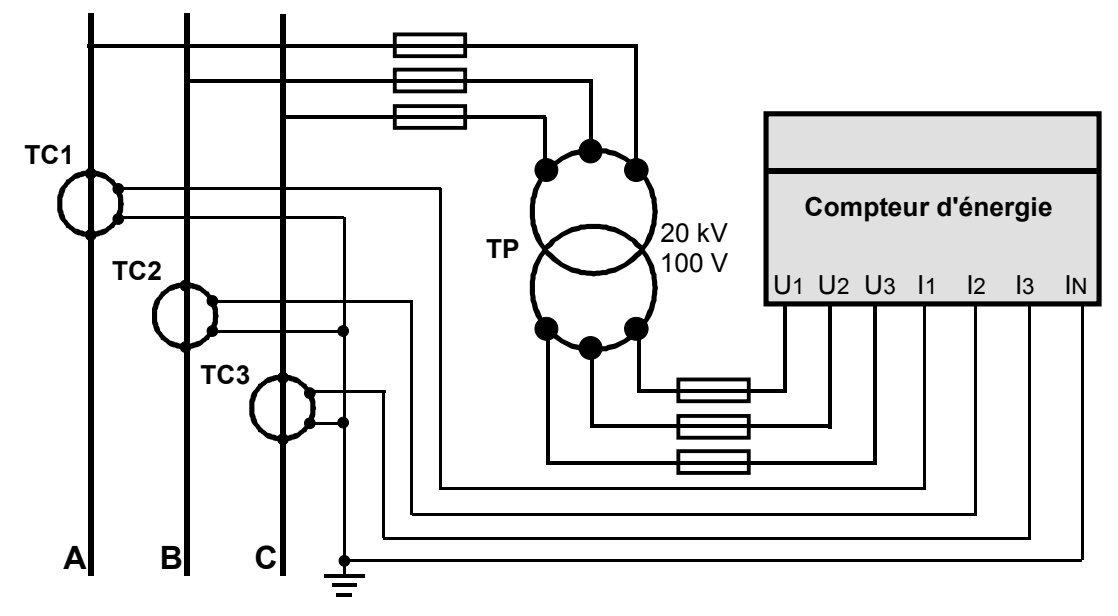

**A1-6** Compléter la plaque à bornes du transformateur T2 en faisant apparaître le raccordement des enroulements.

Donner la représentation de Fresnel correspondant à ce schéma.

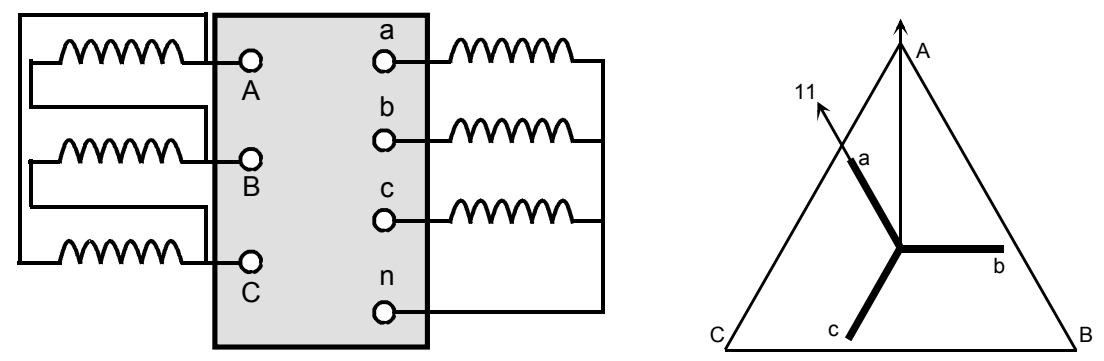

**A1-7** Le schéma des liaisons à la terre du poste de transformation Principal PP est du type TNR. En utilisant l'extrait de la norme NF C 13-100, compléter le schéma de principe faisant apparaître les différentes interconnexions.

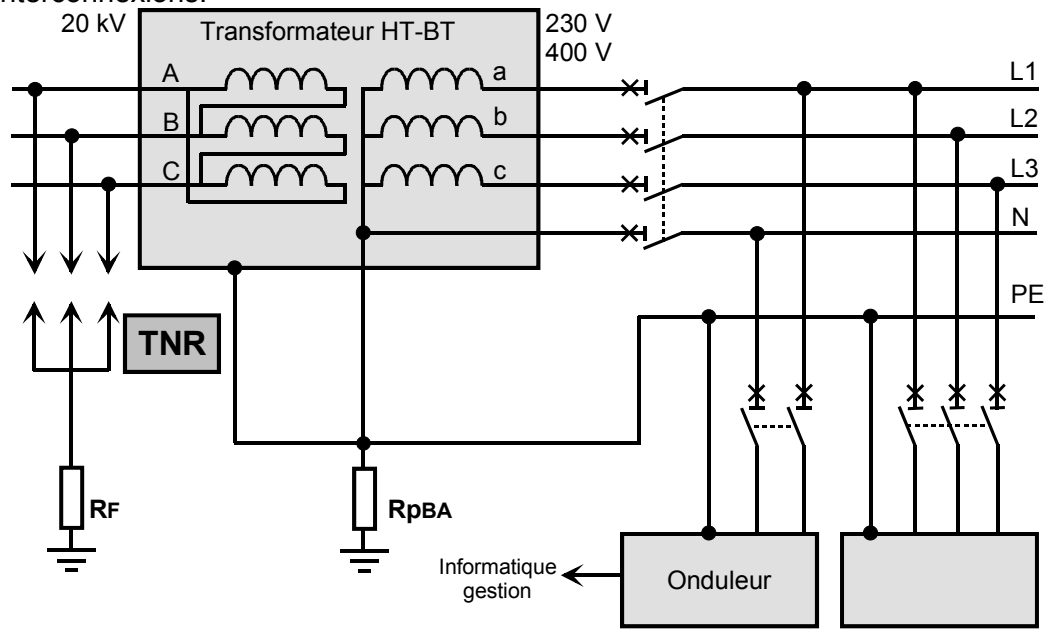

**A1-8** Le claquage de l'isolant d'un enroulement primaire du transformateur T2 a entraîné la destruction de l'onduleur du service gestion. On vous demande de rédiger une note explicative faisant apparaître les raisons techniques de cette destruction.

*Remarque : la résistance résultante des prises de terre a pour valeur 1* Ω*.* 

- Un courant de défaut, limité à 1000 A, s'établit entre la phase en défaut et le circuit des liaisons à la terre (réseau souterrain). NF C 13-100.

- Le potentiel, aux bornes de la résistance de terre RpBA, est porté à une valeur de 1 000 V (UR = RpAB . Ih =  $1 \times 1000 = 1000$  V).

- Le réseau BT, y compris le PE, est porté au potentiel U0 + UR par rapport à la terre soit 230 + 1 000 = 1 230 V.

Ce qui explique la destruction de l'onduleur.

**A1-9** Reporter les repères des différents appareils de manœuvre et de protection HT, sur le document de travail N° 1.

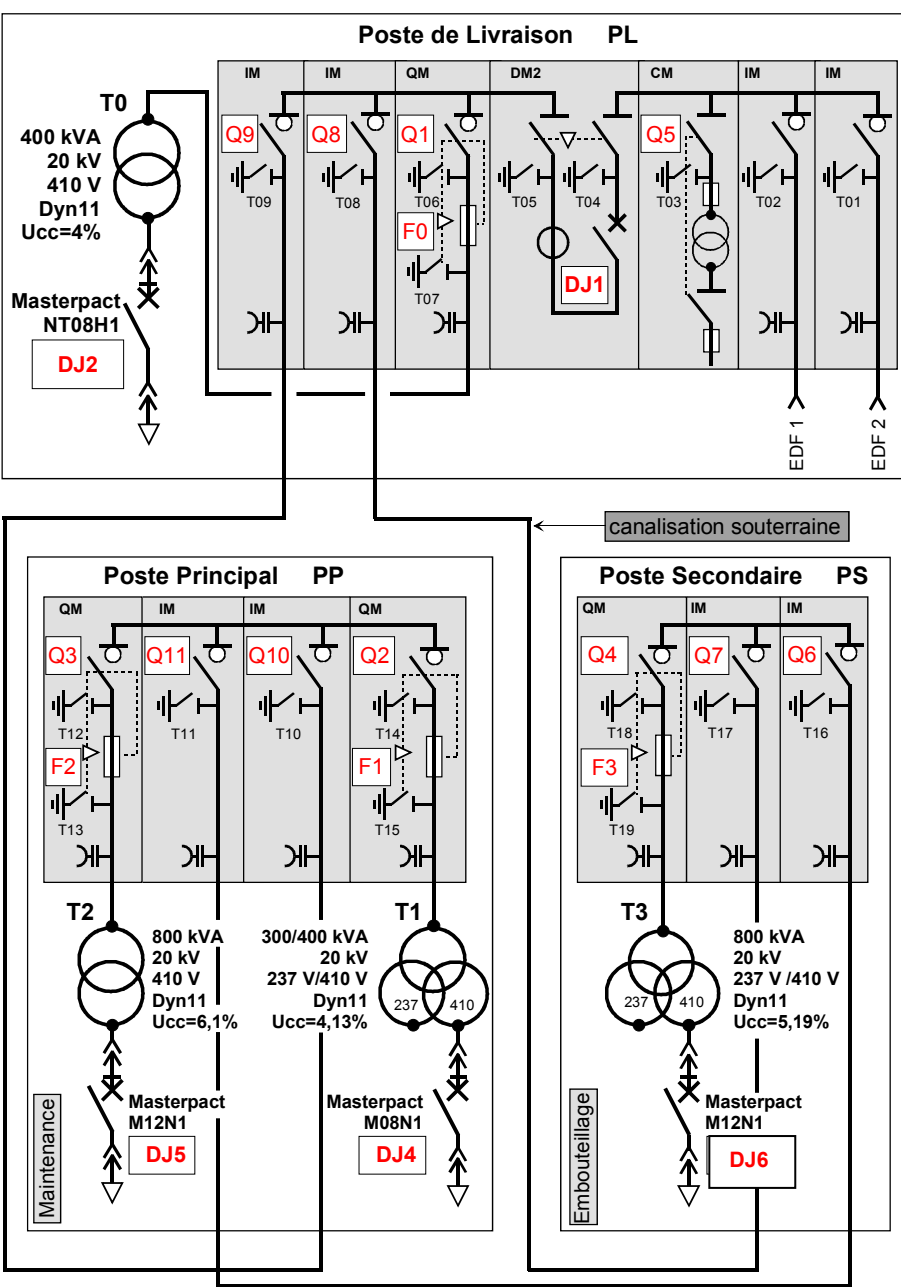

#### **A1-10** Le transformateur T2 est équipé d'un DGPT2.

- a- Donner la fonction de cet appareil.
- b- Compléter le schéma de raccordement de l'appareil.

#### **Fonction de l'appareil :**

C'est un appareil destiné à protéger les transformateurs étanches à remplissage total contre les défauts internes et les surintensités prolongées, tels que définis dans la NF C 13-200 (dégagements gazeux, baisse de niveau, élévation de température).

Il répond aussi à la norme NF C 17-300 quant à la protection contre les risques d'incendie, liés à l'utilisation des diélectriques liquides inflammables.

#### **Schéma de raccordement :**

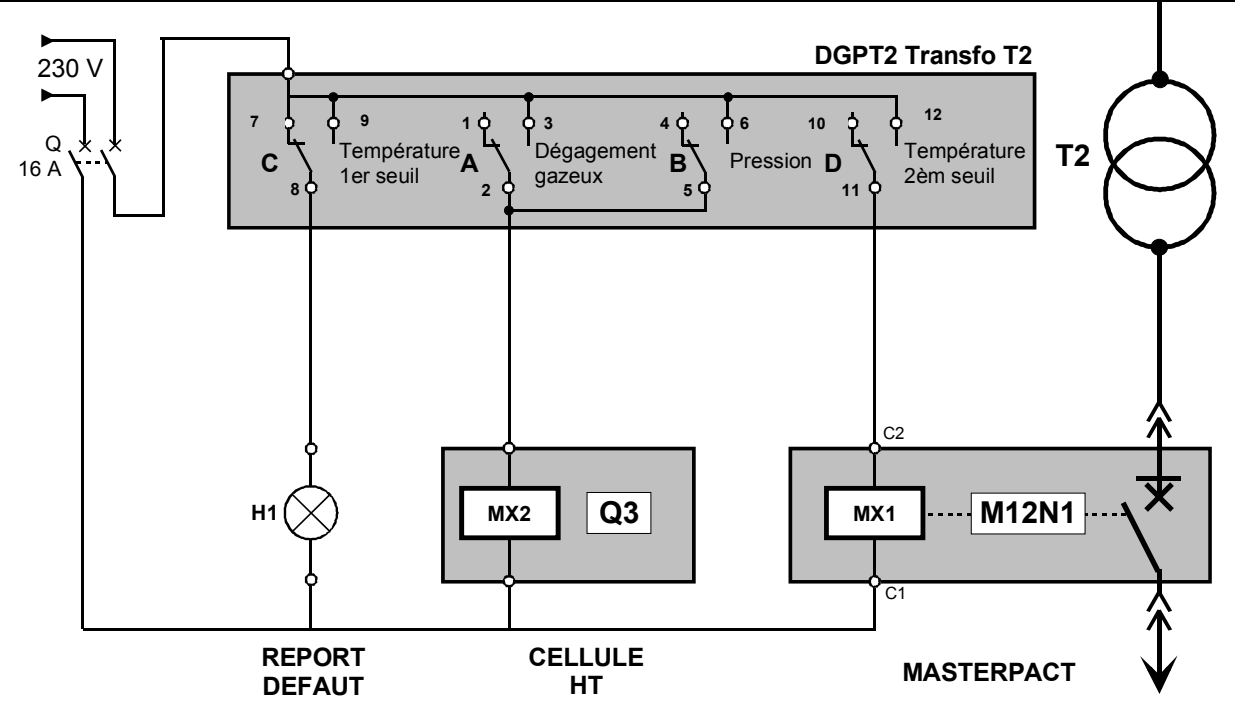

**A1-11** Des travaux de réfection de l'éclairage extérieur imposent d'isoler la liaison HT entre le "Poste Principal" (maintenance) et le "Poste Secondaire" (embouteillage).

Indiquer les opérations à effectuer, dans l'ordre chronologique, en complétant le tableau ci-dessous sachant que la continuité de service doit être assurée sur le reste des installations.

**Remarque :** tous les appareils de commande et de protection sont fermés en fonctionnement normal.

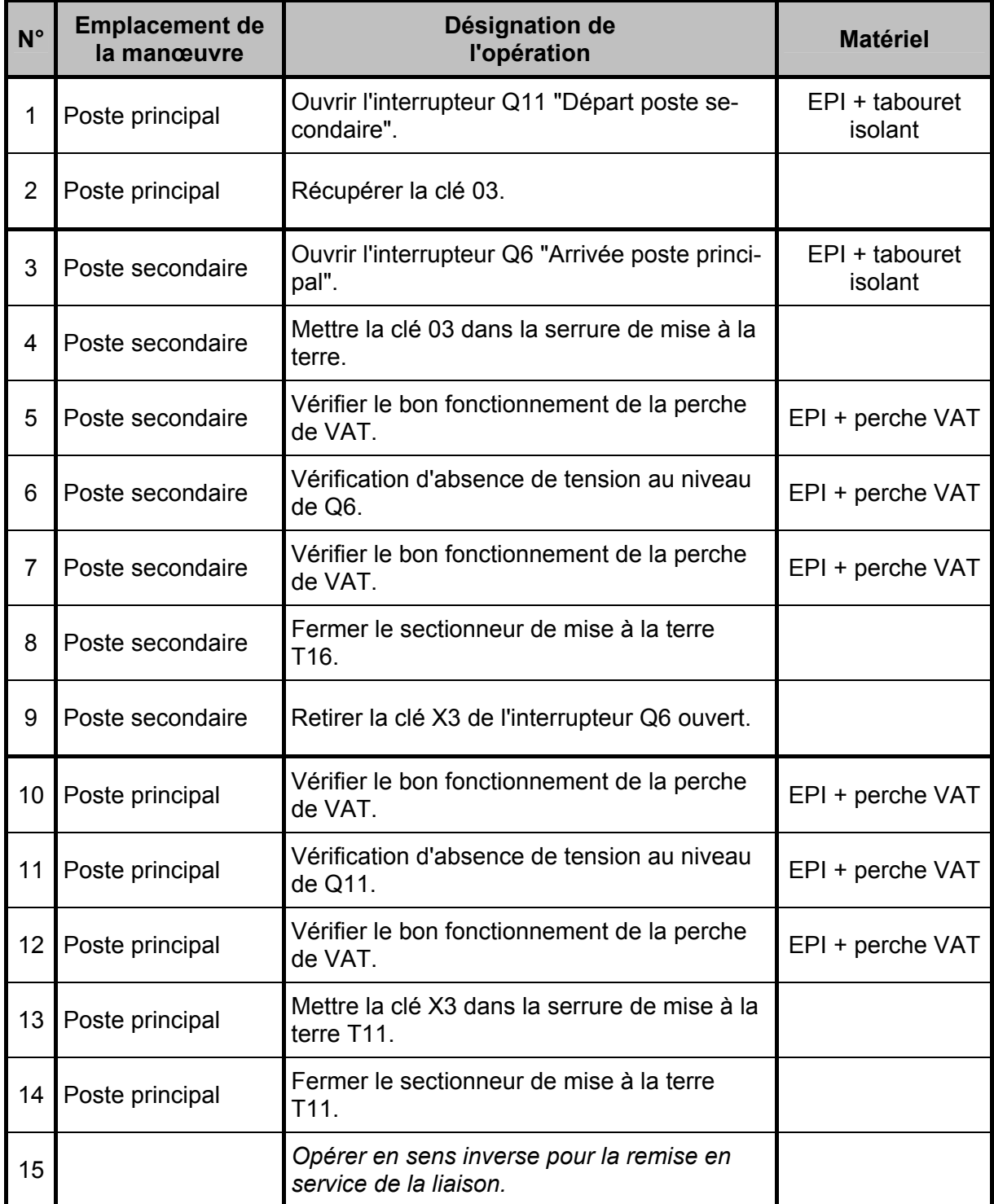

#### **A2- ETUDE DE L'ALIMENTATION BTA DE L'ATELIER DE FABRICATION :**

**A2-1-** Déterminer la référence et les caractéristiques de la canalisation préfabriquée alimentant les différentes machines de l'atelier de fabrication.

On précise : la longueur de la ligne est de 50 mètres.

: la température ambiante est de 40°C.

: le cos ϕ moyen des machines est de 0,8.

Références : catalogue Schneider 2002/2003 - F100 et F103

**Calcul du courant total Itotal :** 

Itotal = 40 + 25 + 25 + 35 + 35 + 41 + 35 + 35 = **271 A**

**Coefficient de demande moyen :** 

Distribution atelier avec 8 récepteurs  $\Rightarrow$  k1 = 0,7 (doc. Schneider Canalis KS)

**Calcul du courant d'emploi Ib :** 

Ib = Itotal . k1 = 271 x 0,7 = **189,7 A**

**Choix de la canalisation préfabriquée :** 

Pour un courant Ib de 189,7 A, il faut prendre une canalisation de référence : **KSA 25**

**A2-2-** Déterminer la section du câble (C10) assurant la liaison entre le disjoncteur DJ6 et la canalisation préfabriquée choisie précédemment.

On précise :

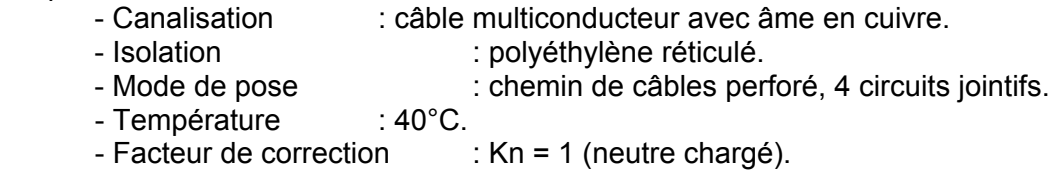

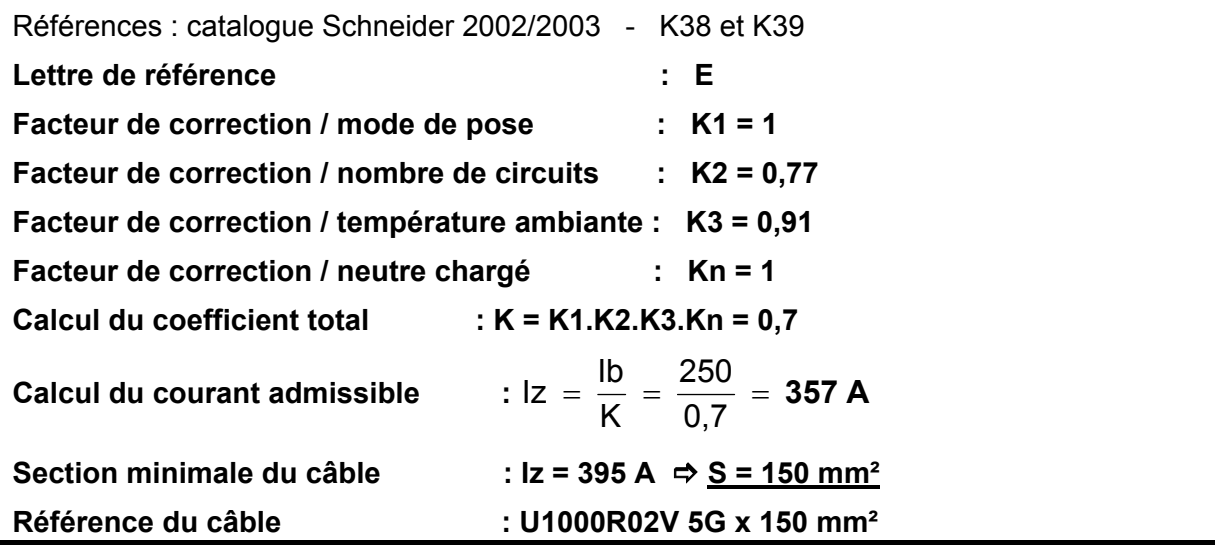

**A2-3-** Déterminer la référence du disjoncteur DJ16. Vérifier, par le calcul que le disjoncteur choisi convient à l'application.

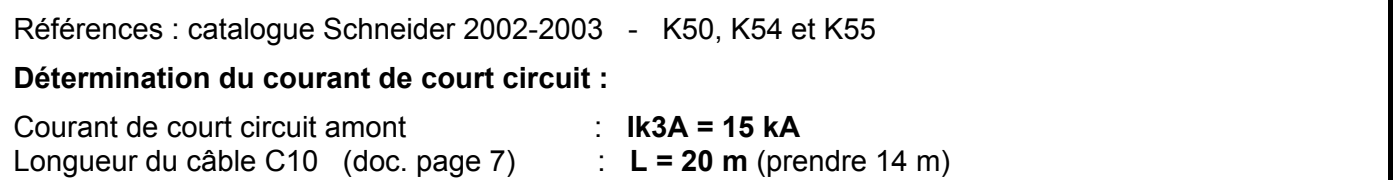

Courant de court circuit au niveau considéré : **Ik3B = 13 kA** 

#### **Caractéristiques du disjoncteur :**

Nombre de pôles : **4**  Courant assigné à 40°C : **250 A**  Pouvoir de coupure ultime : **36 kA** 

Référence du disjoncteur : **NS 250 N**

#### **A2-4- Amélioration du facteur de puissance de l'installation :**

**A2-4-1-** Dans quel cas le facteur de puissance FP est-il égal au cos  $\varphi$  ?

#### Dans le cas d'un régime sinusoïdal non perturbé.

**A2-4-2-** Quelles sont les conséquences d'un mauvais facteur de puissance FP ?

- Intensité en ligne plus élevée (surdimensionnement des canalisations et des matériels).

- Facturation de l'énergie réactive (le distributeur d'énergie facture la surconsommation d'énergie réactive lorsque celle-ci dépasse 40% de l'énergie active pendant les mois d'hiver tarifaire et en dehors des Heures Creuses en tarif vert).

- Accroissement des pertes actives dans l'installation.

**A2-4-3-** A partir des feuillets de gestion (inventaire des consommations) extraits des factures du fournisseur d'énergie, compléter le tableau suivant en calculant pour chaque mois : la tangente Phi, l'énergie réactive en franchise, l'énergie réactive à compenser et la puissance des condensateurs à installer.

#### **Références du tableau des relevés :**

- 1- Mois des années 2001/2002.
- 2- Nombre de jours.
- 3- Durée de fonctionnement en heures.
- 4- Energie active, en kWh, consommée pendant l'hiver 2001/2002.
- 5- Energie réactive, en kvarh consommée pendant l'hiver 2001/2002.
- 6- Tangente Phi (arrondie à 3 chiffres après la virgule, au plus près).
- 7- Energie réactive en franchise Wf en kvarh.
- 8- Energie réactive Wc à compenser en kvarh.
- 9- Puissance des condensateurs Qc en kvar.

#### **Tableau de l'inventaire des consommations à compléter :**

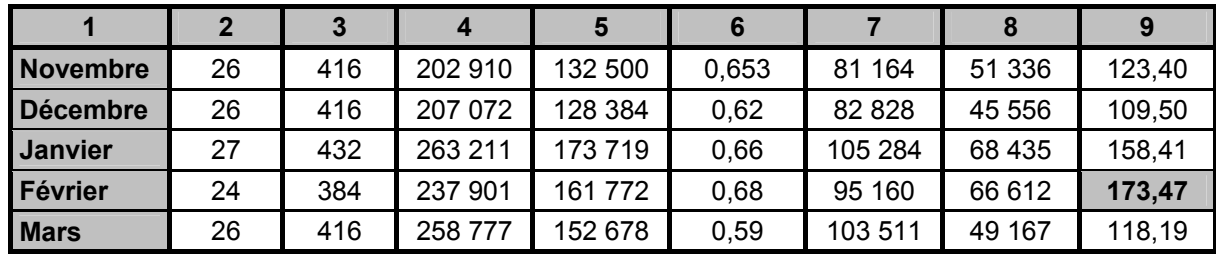

**A2-4-4-** On donne les relevés effectués sur un mois caractéristique d'hiver à l'aide d'un analyseur de réseau. Calculer le cos <sub>Φ</sub> le 05 du mois considéré.

Document ressource page 14.

P = 340 kW et S = 440 kVA le 05 février 2002

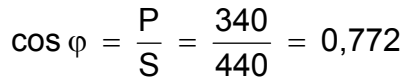

**A2-4-5-** A partir de la valeur du cos <sub>⊕</sub> calculée précédemment, déterminer graphiquement la puissance de la batterie de condensateurs à installer, afin de respecter les exigences du distributeur d'énergie (tg φ  $= 0,4$ ).

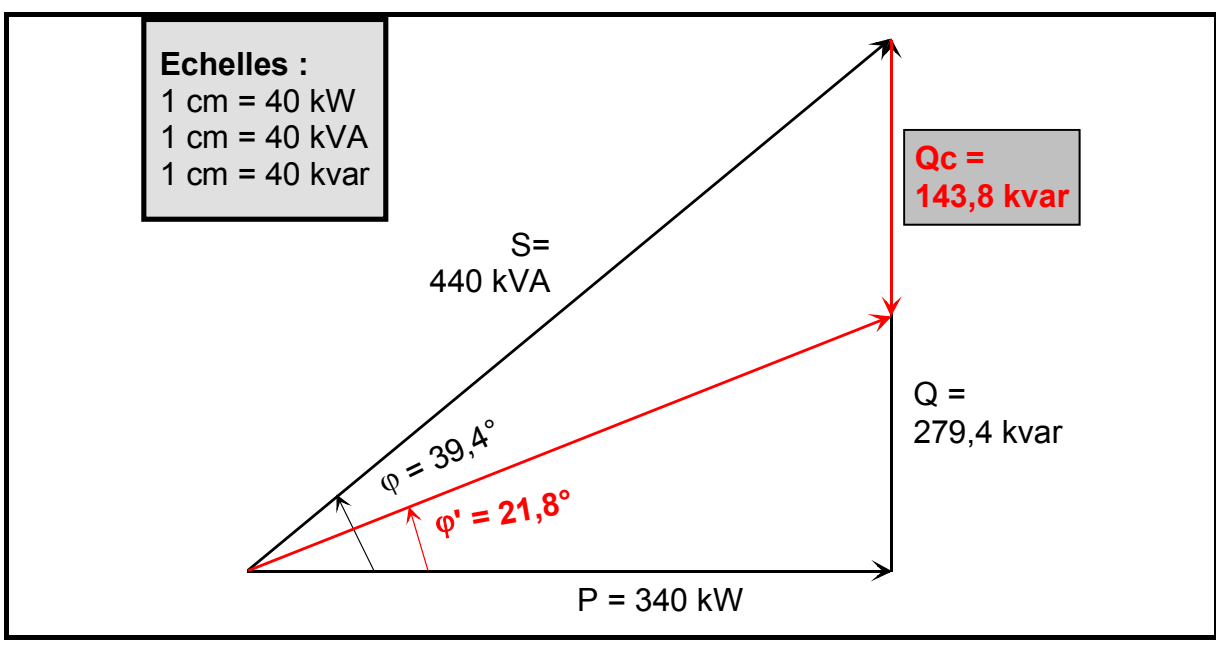

**A2-4-6-** Les variations de charge sur l'installation sont importantes. Quelles solutions préconisez-vous pour éviter les risques de surcompensation, tout en conservant un bon facteur de puissance FP.

Réaliser la compensation d'énergie réactive automatiquement par gradins de condensateurs contrôlés par un régulateur varmétrique à seuil.

Cette solution évite le renvoi d'énergie réactive sur le réseau et évite les surtensions dangereuses.

**A2-4-7-** A partir des deux méthodes de détermination des batteries de condensateurs utilisées aux questions A-2-4-3 et A-2-4-5, choisir le système de compensation d'énergie réactive le mieux adapté à la situation en précisant les caractéristiques et les références de chacun des composants.

Références : catalogue Schneider 2002-2003 - G11

Pour Qc = 173,47 kvar prendre un système à compensation automatique de type standard Rectimat 2 en armoire 1 - 400 V.

Puissance : 180 kvar avec régulation 6 x 30 kvar.

Référence : **52617**

Protection par disjoncteur : **NS400**

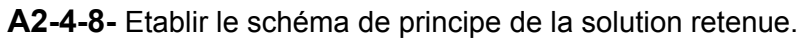

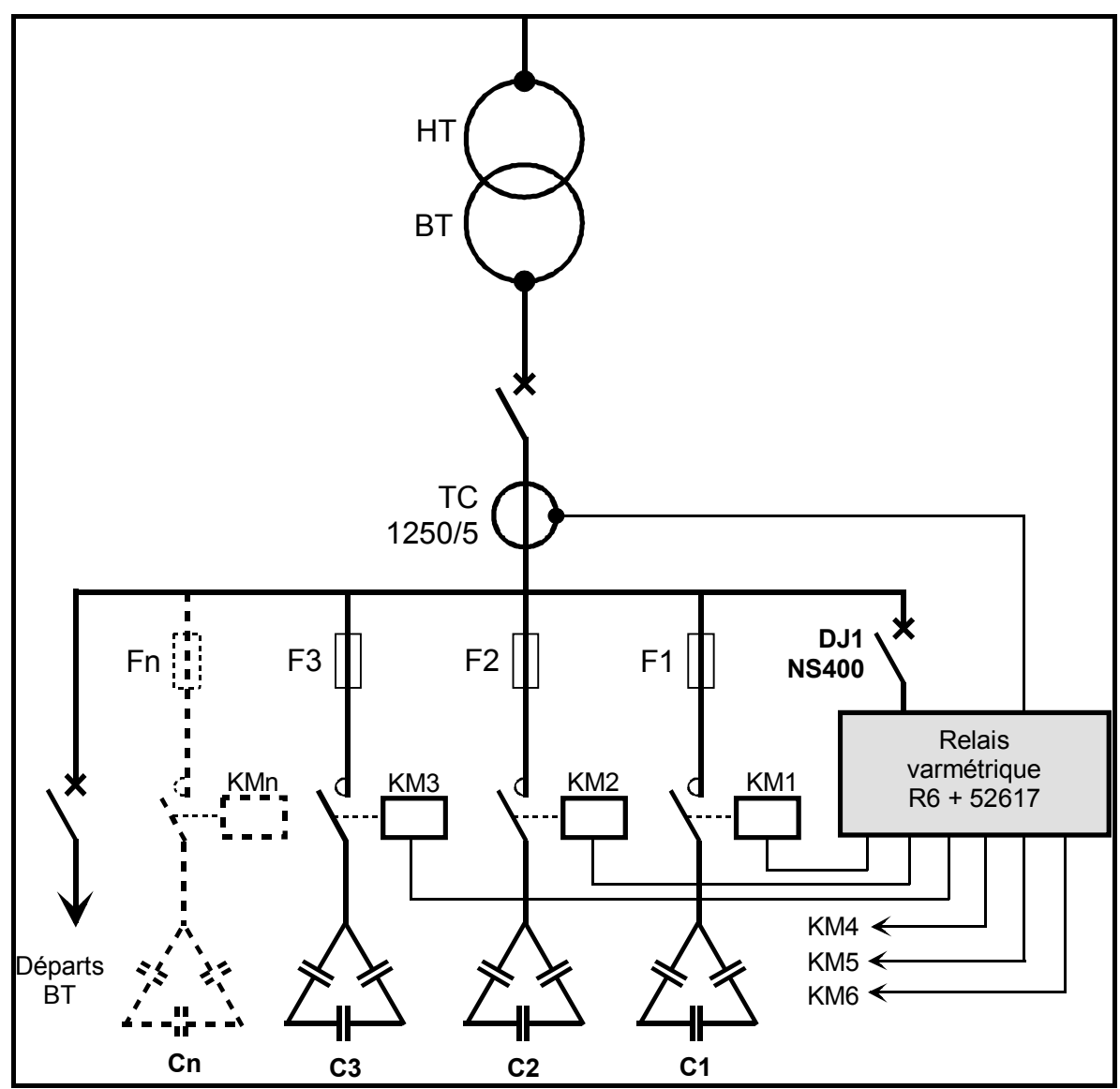

# **PARTIE B – DOCUMENT CORRIGE MACHINE DE POSE DES MEDAILLONS Ventilation de l'armoire**

Le service maintenance a constaté une élévation importante de la température interne de l'armoire de commande de la machine de pose des médaillons. Après avoir procédé à différents contrôle, son responsable vous demande de déterminer les composants nécessaires à sa ventilation.

**B-1-** Calculer la surface corrigée de l'armoire

L'armoire est accessible de tous côtés.

 $S = 1.8 \times H \times (L + P) + 1.4 \times L \times P$  dimensions de l'armoire L = 1 200, H = 2 000, P = 500 S = 1,8 x 2 x (1,2 + 0,5) + 1,4 x (1,2 x 0,5) = 3,6 x 1,7 + 1,4 x 0,6 = 6,12 + 0,84 = 6,96 m<sup>2</sup>

**B-2-** Calculer la puissance dissipée par les composants ( le calcul se limitera aux composants identifiés sur le plan d'implantation).

Pour tenir compte de la présence des composants de faible puissance, on applique un coefficient de 1,25 au résultat.

Les calculs seront présentés sous forme d'un tableau et les résultats finaux arrondis à l'entier supérieur.

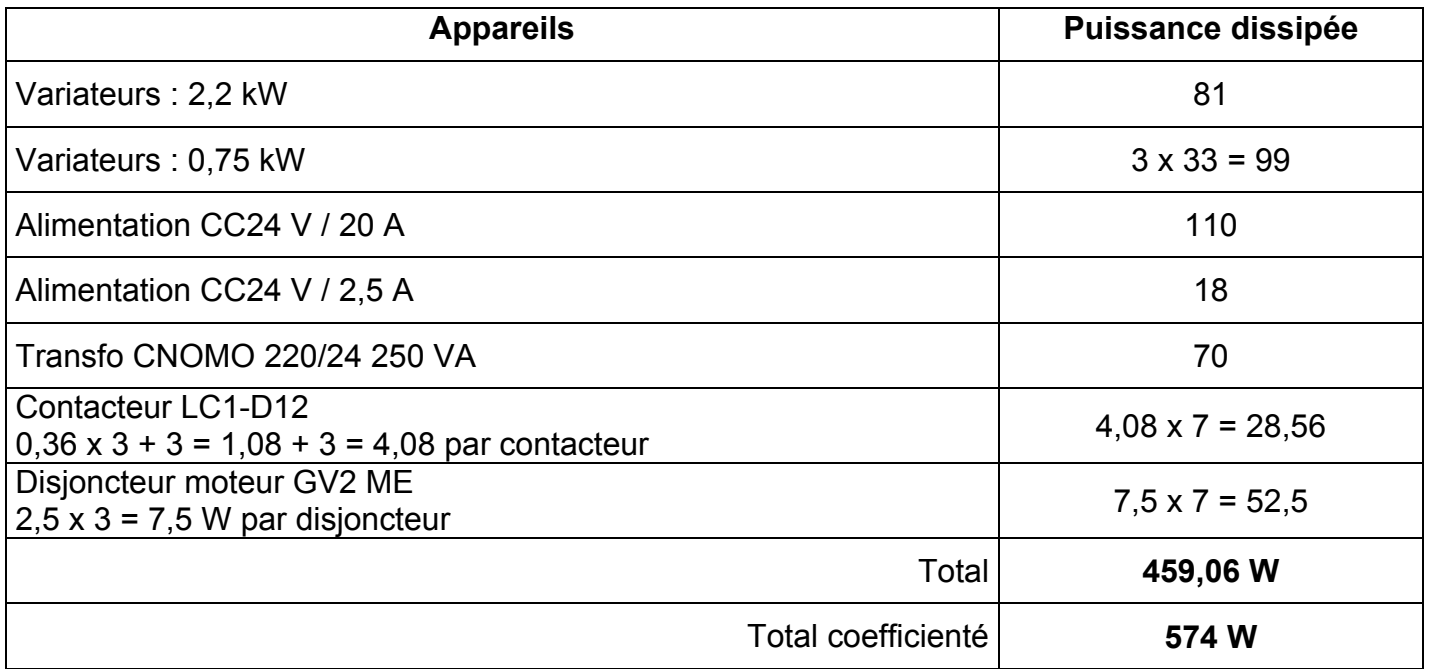

**B-3-** Déterminer les composants nécessaires à la ventilation de l'armoire et préciser leurs références : **B-3-1** Les calculs seront présentés sous forme d'un tableau et les résultats finaux arrondis à l'entier supérieur.

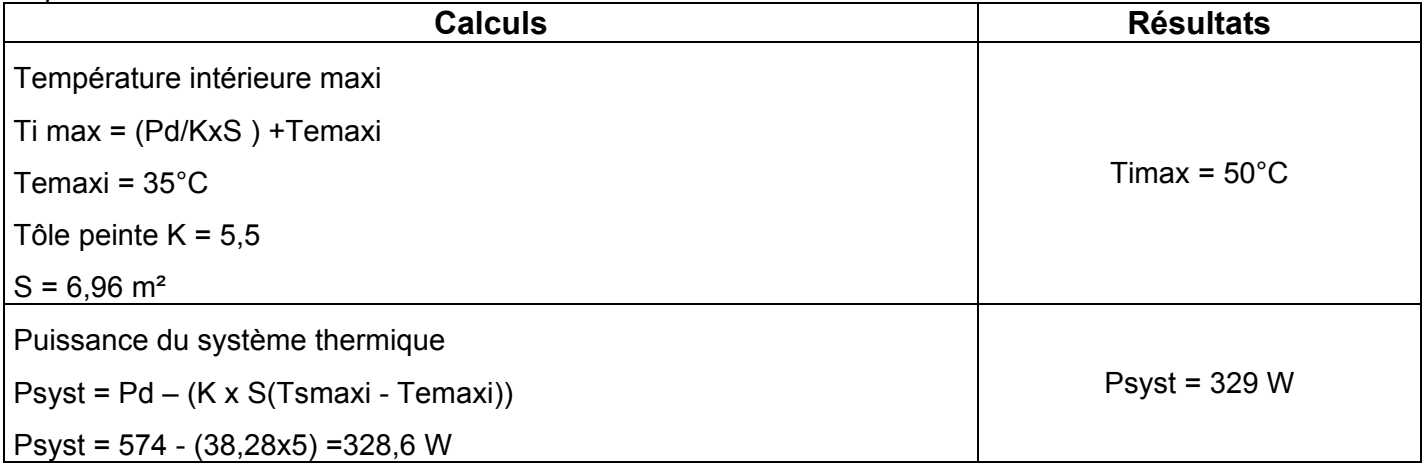

# **PARTIE B – DOCUMENT CORRIGE MACHINE DE POSE DES MEDAILLONS Ventilation de l'armoire**

Débit nécessaire

D= (Psyst / Tsmax - Temaxi) x 3,1

D =  $(329 / 5) \times 3.1 = 203,98 \text{ m}^3/\text{h}$ 

 $D = 204 \text{ m}^3/\text{h}$ 

#### **Conclusion :**

La température interne en fonctionnement est supérieure à la température interne maximale souhaitée. Il est nécessaire de mettre en place une ventilation forcée de l'armoire.

#### **B-3-2 Références des composants :**

Ventilation forcée réf AEC VM250 Grille de sortie réf AEC VG2

**B-4-** Implanter sur l'armoire les composants nécessaire à la ventilation en justifiant votre choix. Vous ferez apparaître le sens de circulation de l'air.

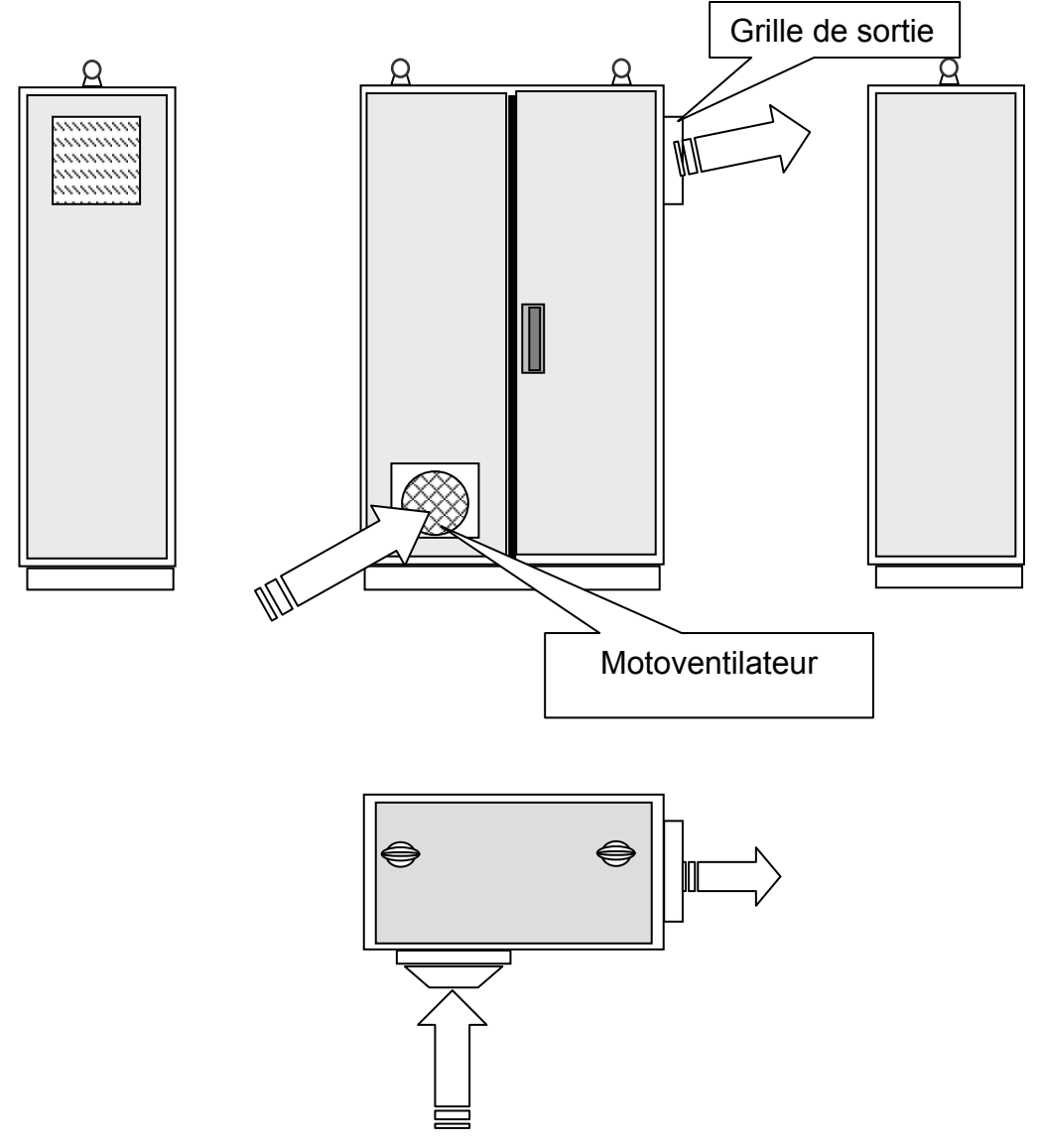

# **PARTIE C1 DOCUMENT CORRIGE MACHINE DE POSE DES MEDAILLONS Bus ASi**

L'entreprise souhaite profiter du remplacement du convertisseur de fréquence qui alimente le moteur du tapis de sortie pour l'installer au plus près du moteur. Le service technique a déterminé la référence du convertisseur à utiliser : ATV 58HU29N4Z.

Le bus Asi passant près de ce moteur, il a été décidé d'y raccorder le convertisseur.

**C1-1**- Dans le modèle CIM ( Computer Inegrated Manufacturing), à quel niveau se trouve le bus ASi ? Justifiez votre réponse.

Le bus Asi est un bus de terrain. Il permet de relier les capteurs et les pré-actionneurs. Il se situe donc au niveau des composants, le niveau 0 de la pyramide CIM

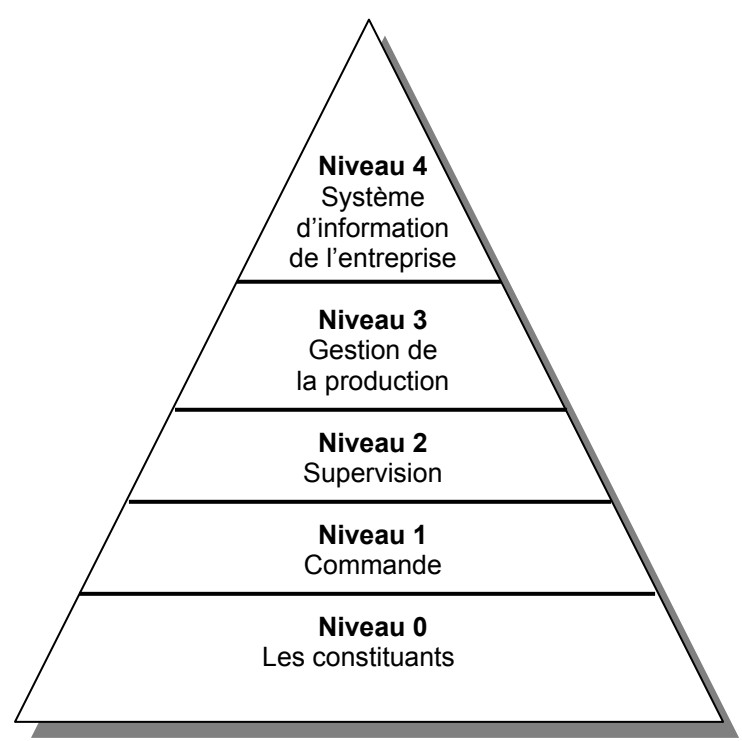

#### **Pyramide selon le modèle CIM**

**C1-2**- Déterminer les références du matériel à commander pour réaliser l'opération demandée :

Carte de communication pour bus ASi VW3A58305

Raccordement XZ CG 0122 dérivation pour bus ASi et raccordement par fil dénudés pour bornier ou XZ CG0.20 et XZ- CP1564L.

#### **C1-3**- Configuration du nouvel esclave ASi :

Les modes de fonctionnement relatifs à l'ancien équipement seront conservés :

- arrêt roue libre
- un sens de rotation (marche avant)
- mode de commande JOG (plus vite moins vite)
- surveillance de l'état du variateur par l'automate (marche, arrêt, sécurité)

Le module de communication ASi est positionné à l'emplacement N°4 de l'automate. L'interface de communication de l'ATV 58 est affecté à l'emplacement 30 du bus.

Complétez l'écran ci-dessous en précisant le profil ASi et la fonction de chacun des paramètres (P0 à P3) :

### **PARTIE C1 DOCUMENT CORRIGE MACHINE DE POSE DES MEDAILLONS Bus ASi**

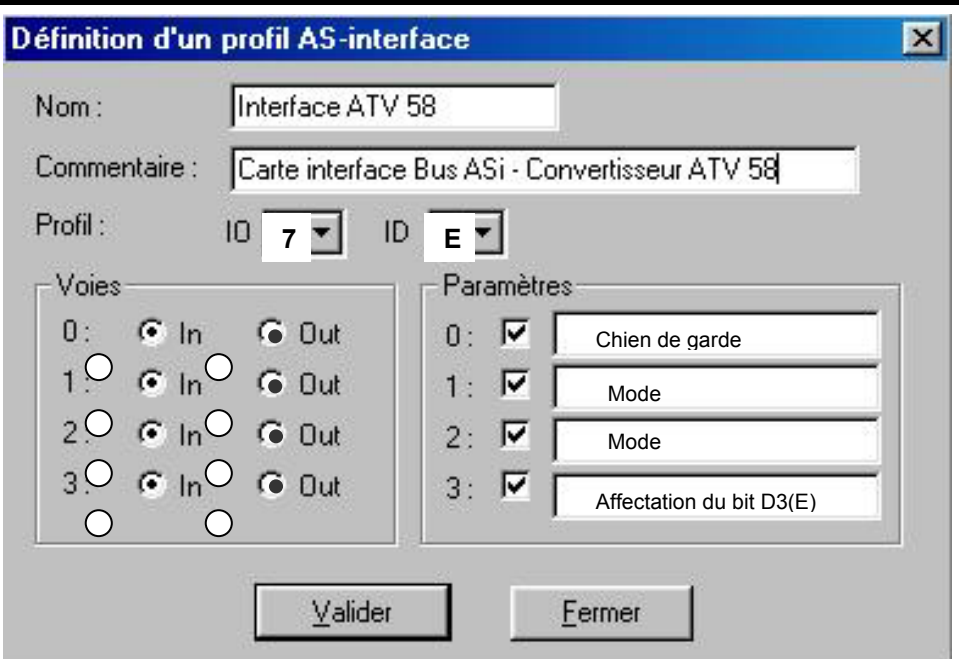

**C1-4**- Compléter la table d'affectation des Entrées / Sorties de l'automate en tenant compte des conditions de fonctionnement imposées :

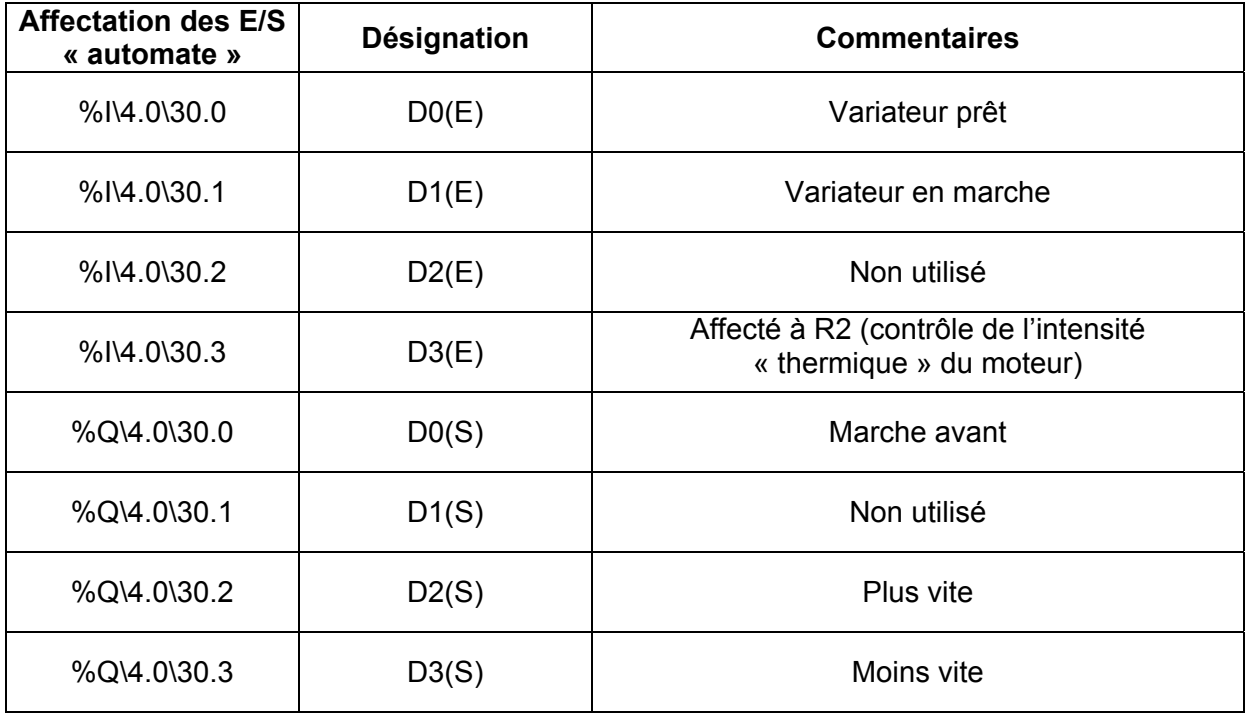

**C1-5**- Pour satisfaire aux modes de fonctionnement, définir le mot précisant les paramètres ASi (P0 à P3)

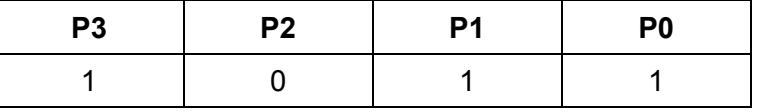

# **PARTIE C2 - DOCUMENT DE TRAVAIL - MACHINE DE POSE LACETS - Etude du codeur de position -**

L'automatisme de la machine de pose des lacets est essentiellement mécanique.

Le moteur principal est un moteur asynchrone triphasé, dont la fréquence de rotation est variable entre 7 t.s<sup>-1</sup> et 24 t.s<sup>-1</sup>. Il entraîne un réducteur de rapport 1/25 accouplé au plateau principal et à un ensemble de cames. Un capteur rotatif de position de référence XCC1506PS05K. permet de connaître, à chaque instant, la position de l'ensemble.

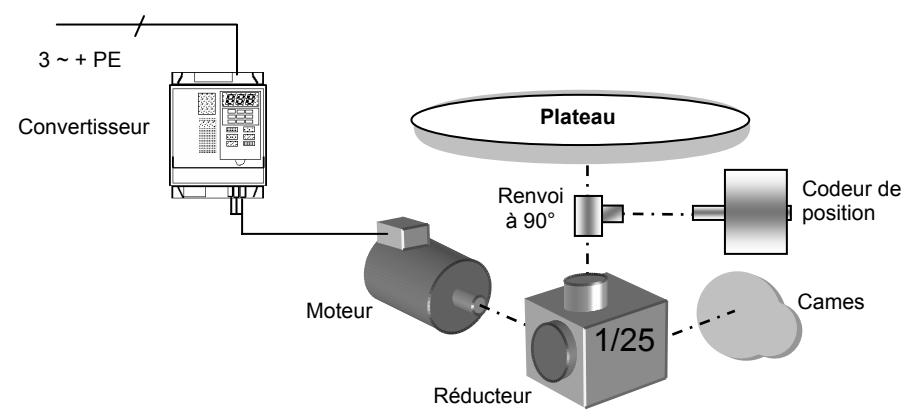

**C2-1-** On vous demande, à partir de la documentation, de déterminer les caractéristiques de ce capteur permettant sa mise en œuvre :

Voies *A*, *A* , B , *B* et top zéro 500 points par tour.

**C2-2-** de calculer la période minimum du signal A

n max =  $24 / 25 = 0.96$  t.s<sup>-1</sup> période T = 0,96 / 500 = 0,00192 s = 1,92 ms

**C2-3-** d'en déduire la fréquence maximum des signaux transmis à l'automate de gestion

 $f = 1 / t = 1 / 1,92 10 - 3 = 520,83 Hz$ 

**C2-4-** de tracer, pour une période complète, le chronogramme des signaux de sortie **A** et **B** (capteur tournant dans le sens horaire à vitesse constante et vu côté axe) :

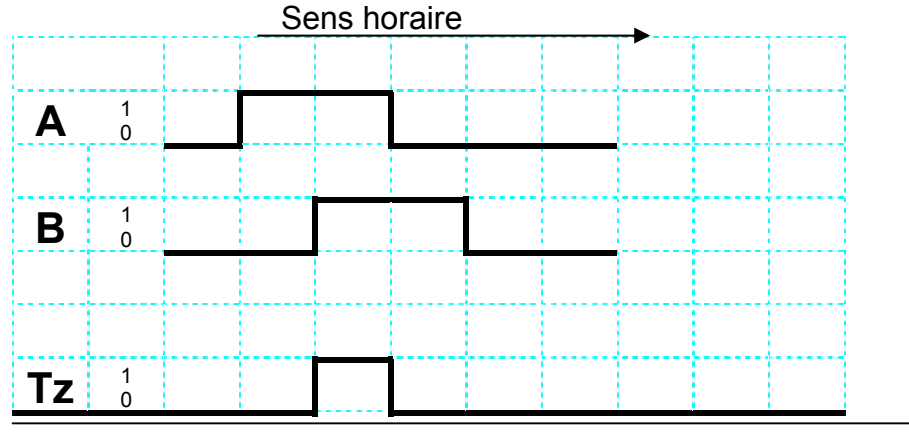

**t**

# **PARTIE C2 - DOCUMENT DE TRAVAIL - MACHINE DE POSE LACETS - Etude du codeur de position -**

**C2-5-1** A partir de l'exemple de réalisation interne du capteur déterminer l'allure du signal au point test C et justifier votre réponse (les tensions sont mesurées par rapport à la masse) :

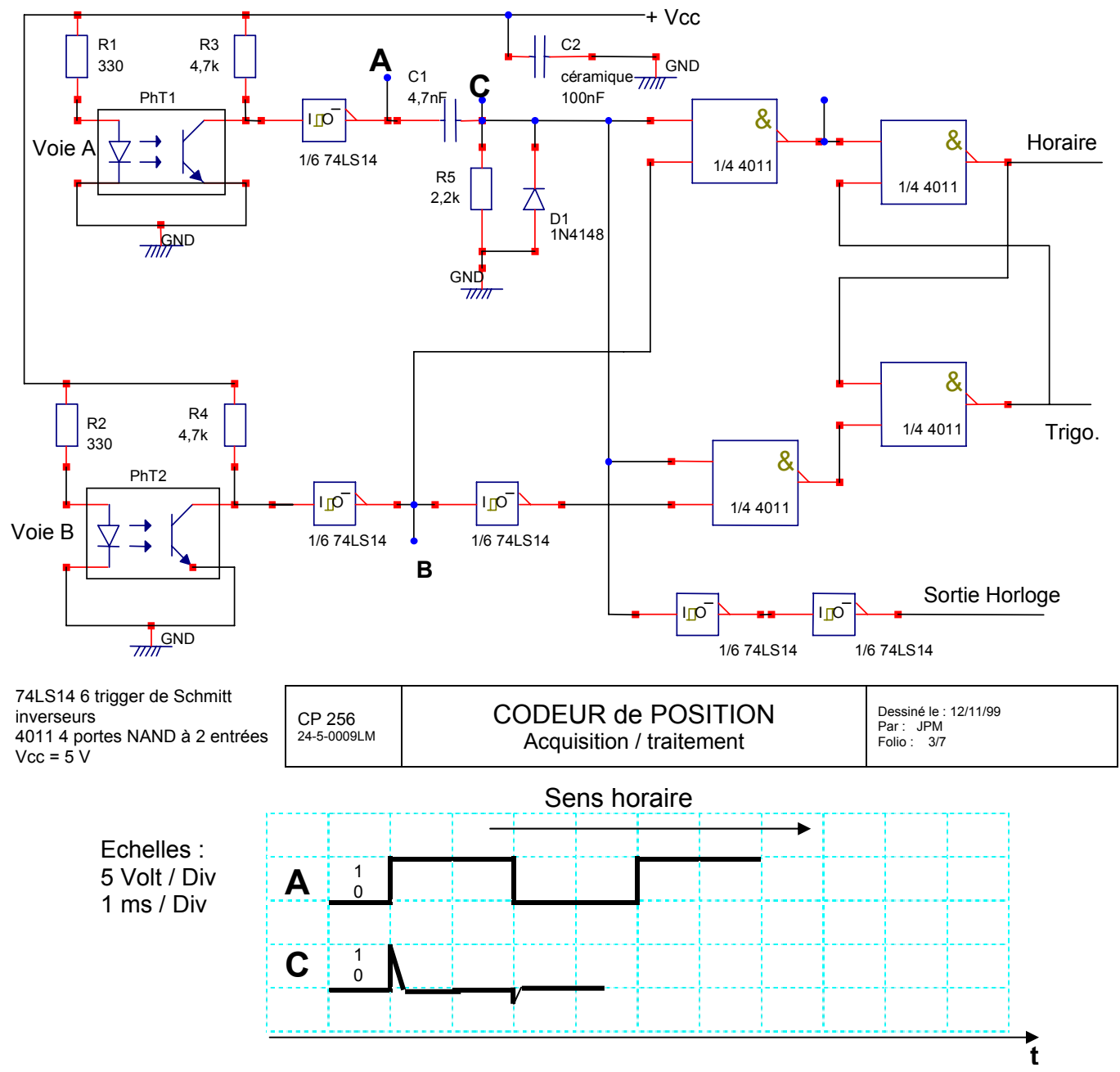

Justification de l'allure du signal au point C :

Au front montant du signal A, le condensateur C1 se charge, jusqu'à la pleine tension, à travers la résistance R5. Quand C1 est chargé, le courant dans R5 est nul ainsi que la tension à ses bornes (tension C/GND).

Au front descendant du signal A, le condensateur C1 se décharge à travers la diode D1. La diode est dans le sens direct, la tension est égale à la tension de seuil.

Le montage réalisé par l'ensemble C1, R5, D1 est un dérivateur avec suppression de l'impulsion négative par la diode D1.

# **PARTIE C2 - DOCUMENT DE TRAVAIL - MACHINE DE POSE LACETS - Etude du codeur de position -**

Dans l'application, seule la voie A est utilisée pour le positionnement. La voie B sert au calcul de la fréquence de rotation.

Pendant le réglage de la machine, le technicien a relevé l'oscillogramme ci- contre :

**C2-6**- Déterminez la fréquence de rotation du moteur d'entraînement au moment de l'essai :

La période du signal est de 3 ms 500 pts/tour soit un tour en  $500 \times 3 = 1500$  ms =  $1.5$  s Vitesse du codeur nc =  $1/1.5 = 0.66$  t/s

Réducteur 1/25 Vitesse moteur nm =  $0,66 \times 25 = 16,6$  t/s

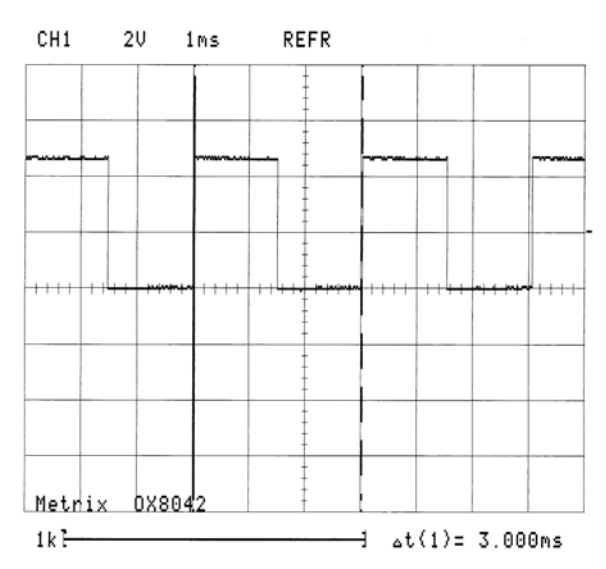

**C2-7**- La commande du convertisseur, qui alimente le moteur, est analogique 0/10 V et linéaire. Sachant qu'une tension de consigne Uc = 10 V permet d'obtenir la vitesse maximale, déterminer la tension Uc au moment de l'essai.

$$
10 \text{ V} = 24 \text{ t/s}
$$
 donc Uc  $(16,6 \text{ t/s}) = (10 \times 16,6) / 24 = 6,9 \text{ V}$ 

**C2-8** Pour faciliter la mise au point de la machine, le technicien utilise un oscilloscope pour visualiser les signaux du capteur de position. On vous demande d'établir la relation permettant de calculer la vitesse du moteur en fonction de la période des signaux du codeur.

Tracer, dans la plage de réglage, la caractéristique  $n_{\text{motor}} = f(Tc)$ 

nmoteur est la vitesse, en t/s, du moteur et Tc la période des signaux du codeur en ms.

Un tour du codeur correspond à 500 points et dure 500 Tc, dans le même temps le moteur effectue 25 tours (réducteur 1/25).

La vitesse du moteur est de : n moteur = 25 /500 Tc = 1/20 Tc

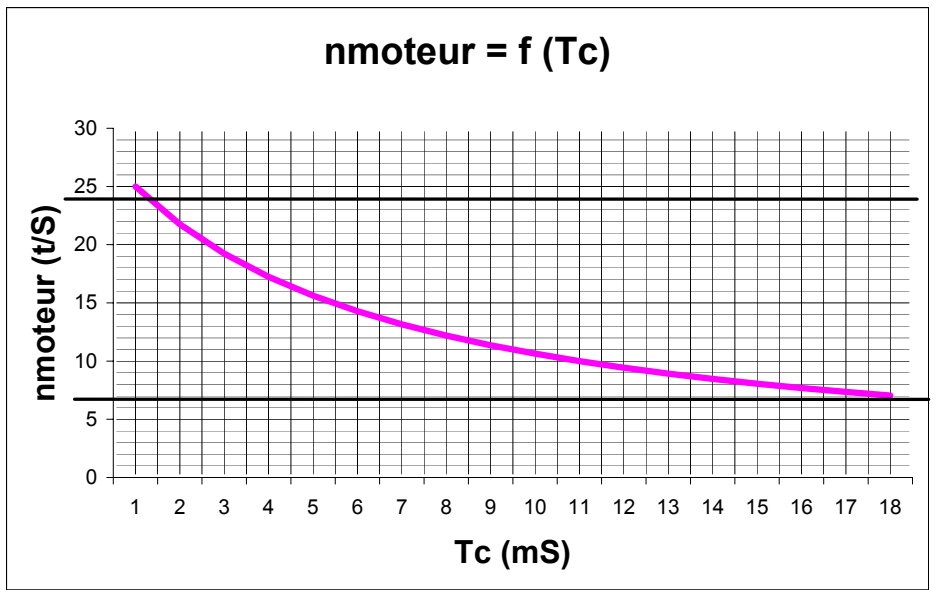

## **PARTIE D - DOCUMENT CORRIGE Palettiseur**

L'étude porte sur la motorisation de l'élévateur.

Les cartons sont regroupés sur la table d'entrée, puis transférés, par couche entière, sur l'élévateur. L'élévateur est positionné à la hauteur de dépose sur la palette. Un système de poussoir et de rideau coulisant transfère la couche sur la palette.

**D1-** A partir du schéma de puissance et du chronogramme ci-dessous, expliquez la fonction du contacteur KM124 :

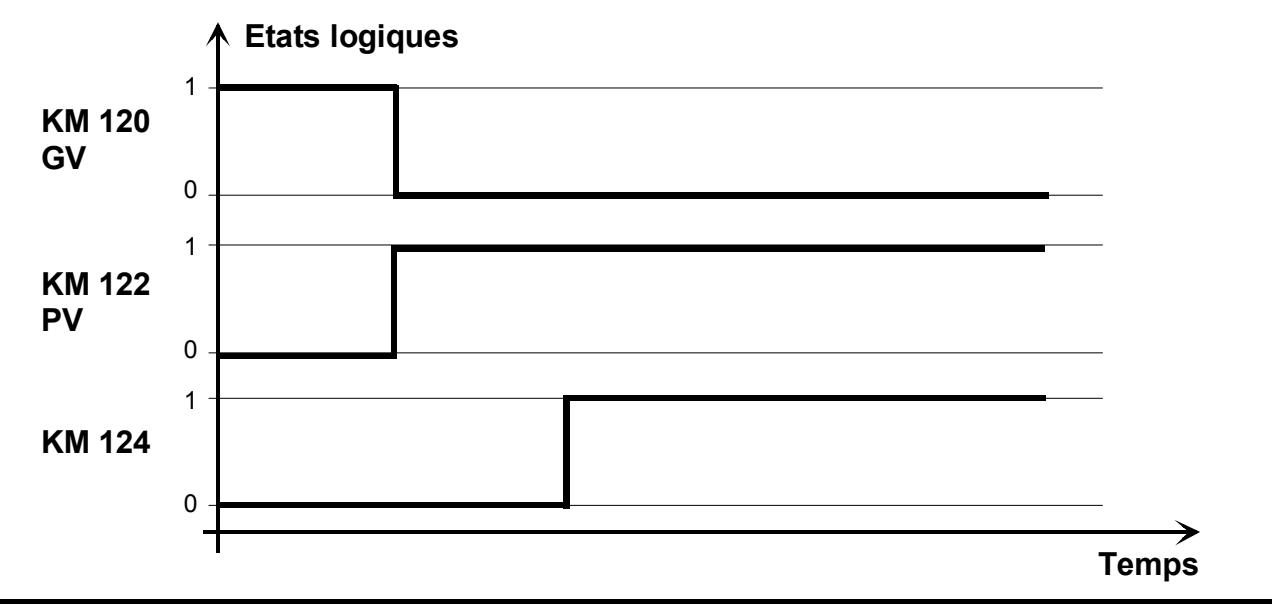

Lors du passage de grande vitesse en petite vitesse, le moteur étant lancé, le couple de commutation est supérieur au couple de démarrage.

Pendant le temps de la commutation le moteur est alimenté en monophasé (seul KM 122 est fermé), le couple se trouve momentanément réduit. Après le temps de commutation, KM124 est fermé, le moteur est de nouveau alimenté en triphasé.

**D2-** A partir des différents documents, donner les différentes fonctions réalisées par le composant repéré QMVE et justifier son câblage :

Disjoncteur magnéto-thermique.

Le déclencheur thermique est concu de telle sorte qu'il puisse détecter une absence de phase (fonction différentielle du déclencheur thermique). Le récepteur étant monophasé, il est donc nécessaire de monter deux éléments en série pour palier l'absence d'une phase.

**D3-** Le palettiseur permet de préparer le conditionnement des bouteilles de Cointreau de 70 cl sous la forme d'une couche de 10 caisses.

Le détail de la palette est donné dans le "dossier documentation". On demande de :

**D3-1-** Calculer la masse **mT** à déplacer par le palettiseur pour chaque couche :

 $mT = (m0 + mL) - 2$ . Mcp  $mL = \frac{mBrute - mPalette}{Nb} = \frac{1014 - 14}{5} = 200 \text{ kg}$ mT = (600 + 200) – 2 x 250 = **300 kg** 

### **PARTIE D - DOCUMENT CORRIGE Palettiseur**

**D3-2-** Calculer le rendement global η**G** du système :

ηG = ηL . ηR = 0,9 x 0,95 = 0,855 = **85,5 %**

**D3-3-** Calculer les puissances statiques **Pstat** du moteur :

Puissance statique à vitesse rapide **Pstat R** :

$$
Pstat \, R = \frac{m \cdot g \cdot VR}{1000 \cdot \eta} = \frac{300 \times 9,81 \times 0,7}{1000 \times 0,855} = 2,41 \text{ kW}
$$

Puissance statique à vitesse lente **Pstat L** :

Pstat L = 
$$
\frac{m \cdot g \cdot V_L}{1000 \cdot \eta}
$$
 =  $\frac{300 \times 9,81 \times 0,17}{1000 \times 0,855}$  = **0,585 kW**

**D-3-4-** Donner les caractéristiques et la référence du moteur :

Puissance : 2,4 / 0,6 kW Référence : SDT 100 L 8/2 SEW

**D3-5-** Calculer les vitesses angulaires pour les 2 vitesses :

$$
\omega R = \frac{2 \cdot \pi \cdot \text{NnR}}{60} = \frac{2 \times \pi \times 2700}{60} = 282,6 \text{ rd/s}
$$

$$
\omega L = \frac{2 \cdot \pi \cdot \text{NnL}}{60} = \frac{2 \times \pi \times 630}{60} = 65,9 \text{ rd/s}
$$

**D3-6-** Calculer les couples moteurs à la sortie de l'arbre moteur pour les 2 vitesses :

$$
MR = \frac{Pu}{\omega R} = \frac{2400}{282,74} = 8,48 N.m
$$

$$
ML = \frac{Pu}{\omega L} = \frac{600}{65,97} = 9,09 N.m
$$

**D3-7-** Calculer les vitesses angulaires à la sortie du réducteur pour les 2 vitesses :

$$
\omega \text{R} \text{R\'ed} = \frac{2. \text{VR}}{D} = \frac{2 \times 0.7}{0.277} = 5.05 \text{ rd/s}
$$

$$
\omega \text{L} \text{R\'ed} = \frac{2. \text{VL}}{D} = \frac{2 \times 0.17}{0.277} = 1.22 \text{ rd/s}
$$

**D3-8-** Calculer le rapport de réduction **i** du réducteur de vitesse :

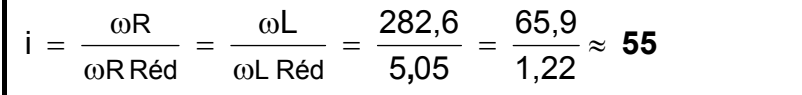

#### **PARTIE D - DOCUMENT CORRIGE Palettiseur**

**D3-9-** Calculer les couples moteurs à la sortie du réducteur pour les 2 vitesses :

MMR = 
$$
\frac{Pu}{\omega RR\acute{e}d}
$$
 =  $\frac{2400}{5,05}$  = **475,24 N.m**  
MML =  $\frac{Pu}{\omega RR\acute{e}d}$  =  $\frac{600}{1,22}$  = **491,8 N.m**

**D3-10-** Calculer la force de traction sur la chaîne pour les 2 vitesses **FTR** et **FTL** :

MMR = FTR. 
$$
\frac{D}{2}
$$
  $\Rightarrow$  FTR = MMR.  $\frac{2}{D}$  = 475,24 x  $\frac{2}{0,277}$  = 3 431,33 N  
FTL = MML.  $\frac{2}{D}$  = 491,8 x  $\frac{2}{0,277}$  = 3 551 N

**D3-11-** Calculer les moments d'inerties **Jx** des masses externes pour les 2 vitesses :

$$
JXR = 91,2.MT \cdot \left(\frac{VR}{Nn}\right)^{2} = 91,2 \times 300 \times \left(\frac{0.7}{2700}\right)^{2} = 0,0184 kg.m2
$$
  

$$
JXL = 91,2.MT \cdot \left(\frac{VL}{Nn}\right)^{2} = 91,2 \times 300 \times \left(\frac{0.17}{630}\right)^{2} = 0,0199 kg.m2
$$

**D3-12-** Calculer le couple moteur au démarrage pour la vitesse rapide **MHR** :

MHR = 2,2 . Mn = 2,2 x 8,48 = **18,66 N.m**

**D3-13-** Calculer le temps de démarrage en montée pour la vitesse rapide **tAR** :

$$
\text{tDR} = \frac{\left( \text{JM} + \frac{\text{JXR}}{\eta \text{G}} \right). \text{Nn}}{9,55 \cdot (\text{MHR} - \text{MR})} = \frac{\left( 0,00584 + \frac{0,0184}{0,85} \right) \times 2700}{9,55 \times (18,66 - 8,48)} = 0,76 \text{ s}
$$

**D3-14-** Calculer la distance de démarrage en vitesse rapide **SAR** :

SDR = 
$$
\frac{1}{2}
$$
. tDR.1000. VR =  $\frac{1}{2}$ x 0.76 x 1000 x 0.7 = **266 mm**